## ФГБОУ ВО «БАШКИРСКИЙ ГОСУДАРСТВЕННЫЙ УНИВЕРСИТЕТ» ФАКУЛЬТЕТ МАТЕМАТИКИ И ИНФОРМАЦИОННЫХ ТЕХНОЛОГИЙ

Утверждено: на заседании кафедры программирования и экономической информатики протокол от «26» января 2021 г. № 5/1 Зав. кафедрой  $\mathbb{Z}^{\mathcal{P}}$ / / Юлмухаметов Р.С

Согласовано: Председатель УМК факультета математики и информационных технологий

\_\_\_\_\_\_\_\_\_\_\_\_\_\_/Ефимов А.М

## **РАБОЧАЯ ПРОГРАММА ДИСЦИПЛИНЫ (МОДУЛЯ)**

дисциплина*Языки и методы программирования*

*Базовая часть*

### **программа бакалавриата**

Направление подготовки (специальность) *01.03.02 Прикладная математика и информатика(облачные) (указывается код и наименование направления подготовки (специальности))*

Направленность (профиль) подготовки

*"Системное программирование и компьютерные технологии"*

Квалификация Бакалавр

Разработчик (составитель) доцент кафедры ПиЭИ, к.ф.-м.н.

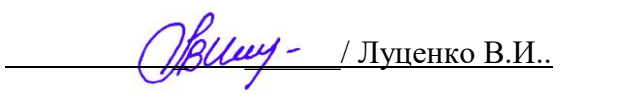

Для приема: 2021

Уфа 2021 г.

Составитель / составители: доцент кафедры программирования и экономической информатики, к.ф.-м.н. Луценко В.И.

Рабочая программа дисциплины *утверждена* на заседании кафедры протокол от «26» января 2021 г. № 5/1

Дополнения и изменения, внесенные в рабочую программу дисциплины, утверждены на заседании кафедры на основании приказа Приказа Минобрнауки России от 26.11.2020 №1456 «О внесении изменений в федеральные государственные образовательные стандарты высшего образования», Приказа БашГУ от 09.06.2021 №770 «О внесении изменений в образовательные программы высшего образования – программы бакалавриата, программы специалитета и программы магистратуры», протокол № 11 от «15» июня 2021 г.

Заведующий кафедрой <u>деру данных</u> Иолмухаметов Р.С.

Дополнения и изменения, внесенные в рабочую программу дисциплины, утверждены на заседании кафедры

 $\blacksquare$ 

протокол № \_\_\_\_ от «\_\_\_\_» \_\_\_\_\_\_\_\_\_\_\_\_\_\_\_\_\_\_ 20 \_ г.

Заведующий кафедрой **деятель по последните последните по по** / Р.С. Юлмухаметов

# **Список документов и материалов**

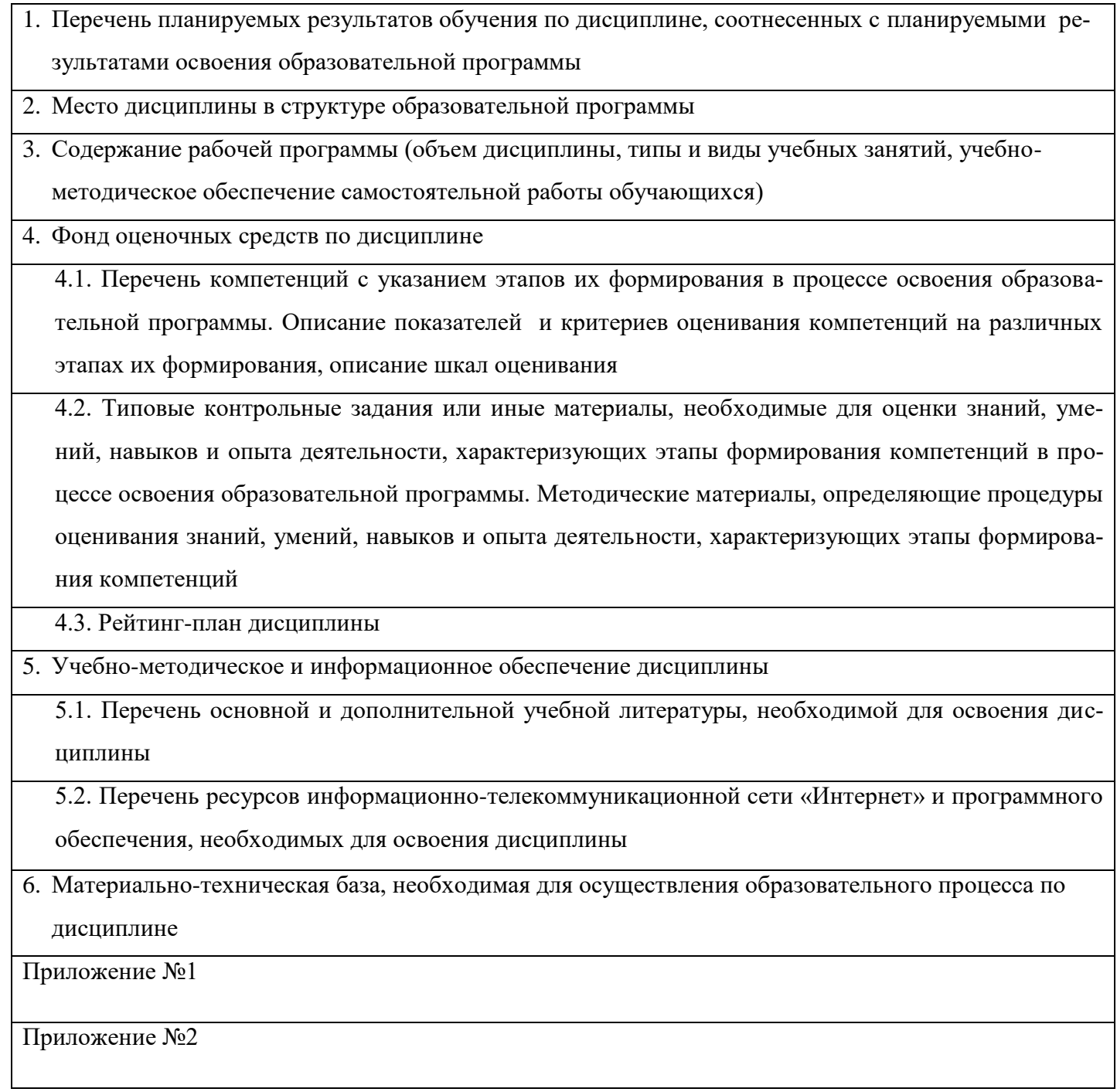

# **1. Перечень планируемых результатов обучения по дисциплине, соотнесенных с установленными в образовательной программе индикаторами достижения компетенций**

По итогам освоения дисциплины обучающийся должен достичь следующих результатов обучения:

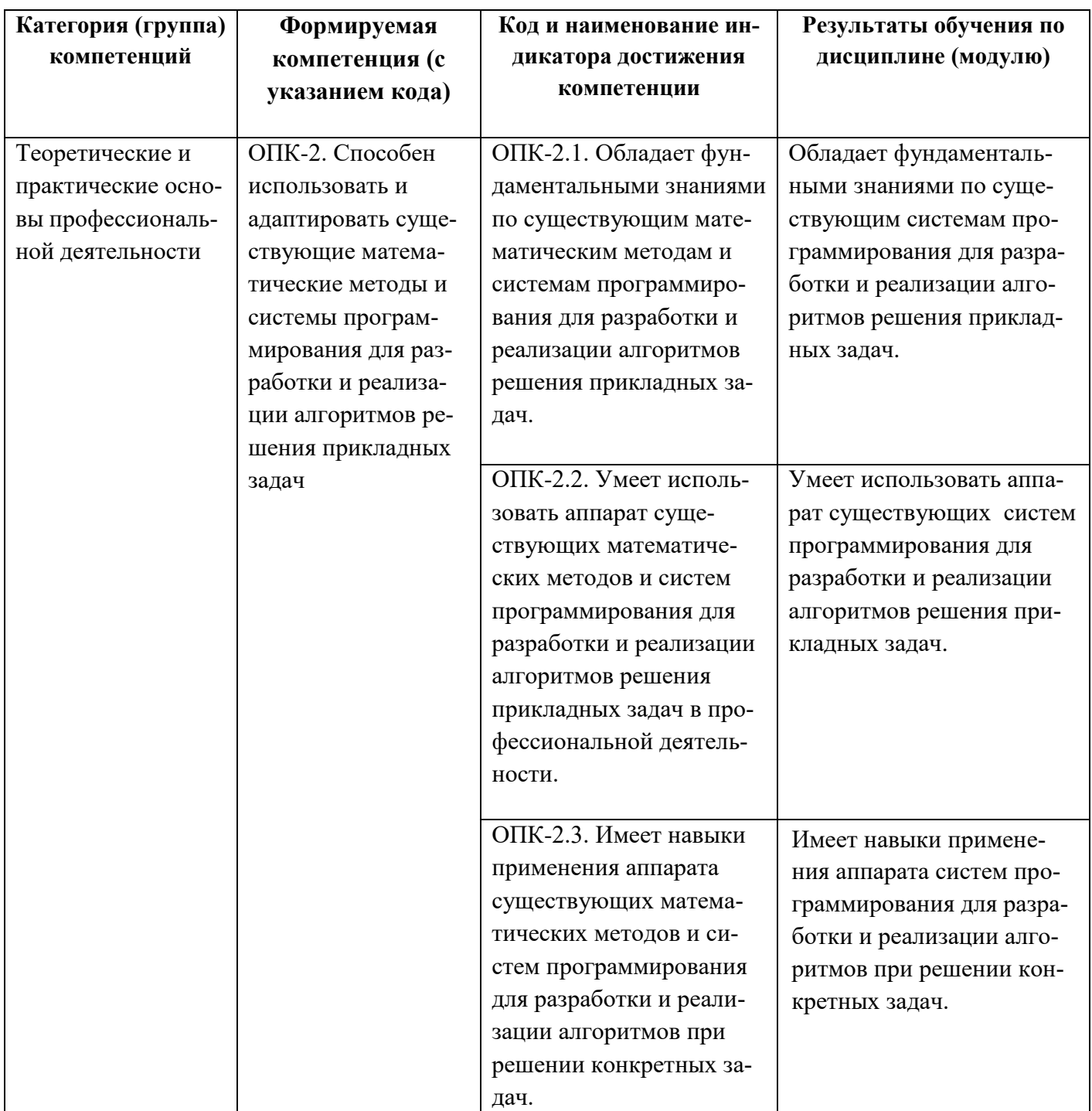

## **2. Место дисциплины в структуре ООП ВПО**

Дисциплина (модуль) «Языки и методы программирования» относится к базовой части. Дисциплина (модуль) изучается на 1-2 курсах во 2,3,4 семестрах.

Актуальность изучения дисциплины обусловлена тем, что информатика и её приложения – информационные технологии пронизывают все сферы деятельности человека. Поэтому, изучение базовых понятий языков и методов, основных алгоритмов работы с данными – это то, без чего невозможно формирование специалиста в сфере информатики. Эти знания необходимы в различных областях при решении практических задач из разнообразных прикладных областей, таких, программирование, математическая обработка и передача данных, распознавание образов, криптография и др.

Цели изучения дисциплины «Языки и методы программирования»: изучение базовых понятий информатики и структур данных, основных алгоритмов работы с данными. Эти знания необходимы при решении практических задач из разнообразных прикладных областей, таких, как программирование, математическая обработка и передача данных, распознавание образов, криптография и др.

# **3. Содержание рабочей программы (объем дисциплины, типы и виды учебных занятий, учебно-методическое обеспечение самостоятельной работы обучающихся)**

Содержание рабочей программы представлено в Приложении № 1.

### **4. Фонд оценочных средств по дисциплине**

### **4.1. Перечень компетенций с указанием этапов их формирования в процессе освоения образовательной программы. Описание показателей и критериев оценивания компетенций на различных этапах их формирования, описание шкал оценивания**

Процесс освоения дисциплины (модуля) направлен на формирование следующих компетенций:

ОПК-2 - Способен использовать и адаптировать существующие математические методы и системы программирования для разработки и реализации алгоритмов решения прикладных задач

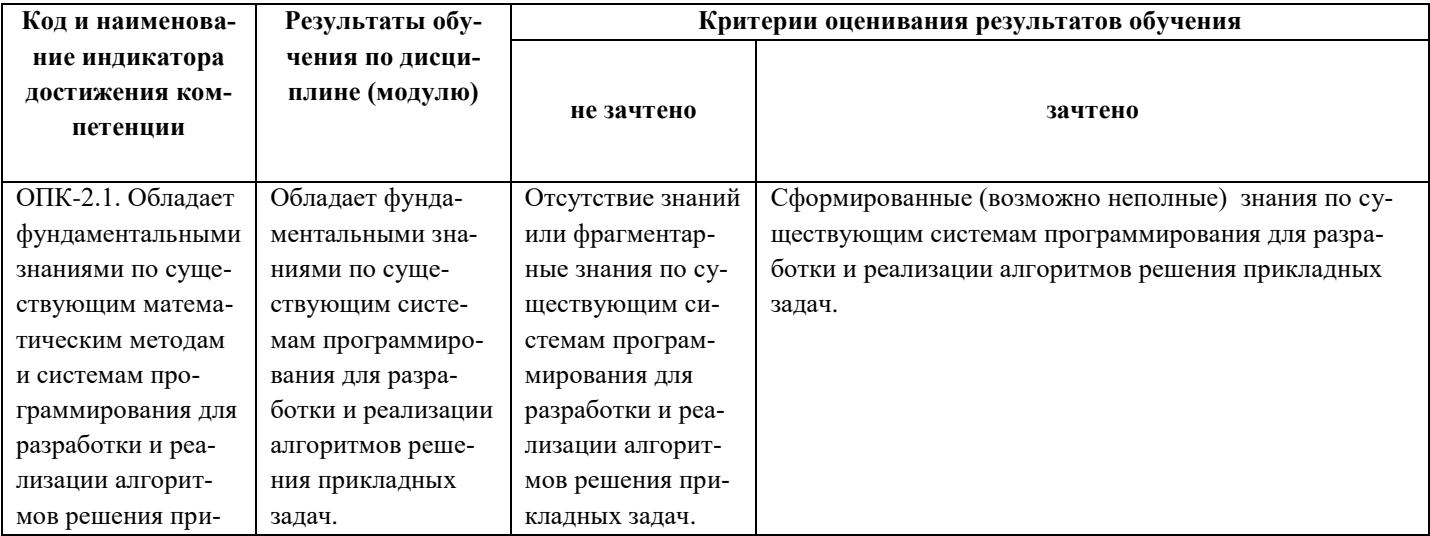

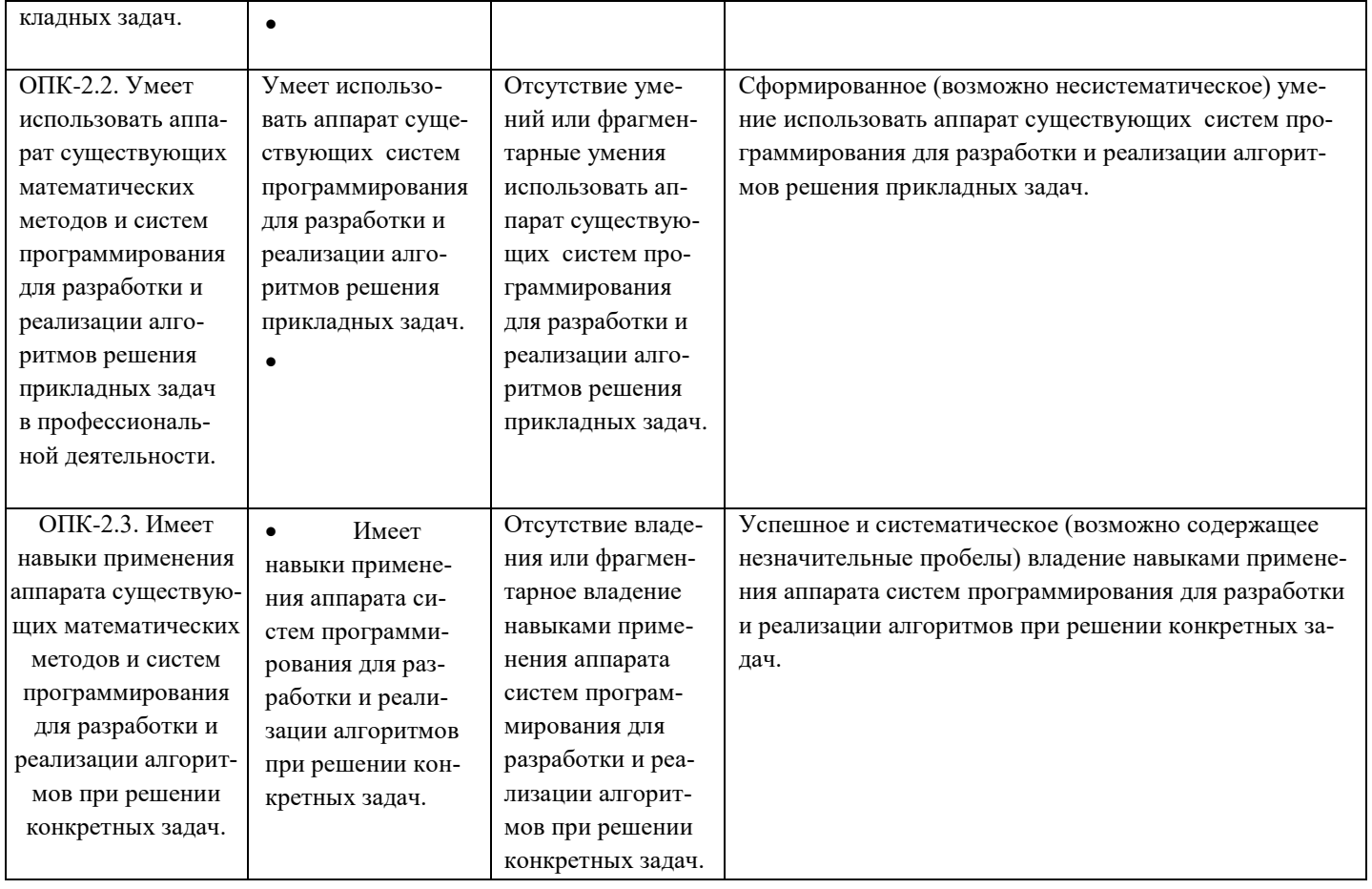

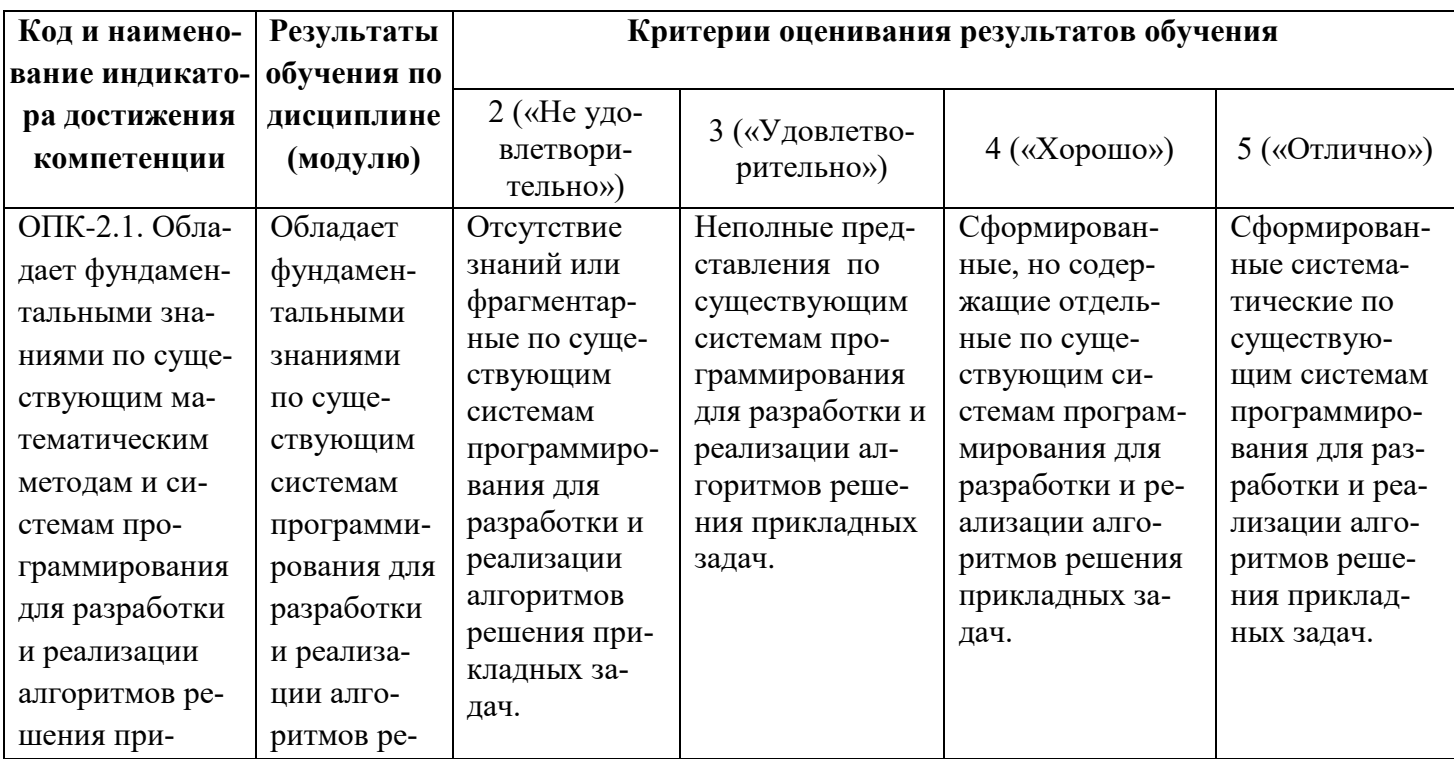

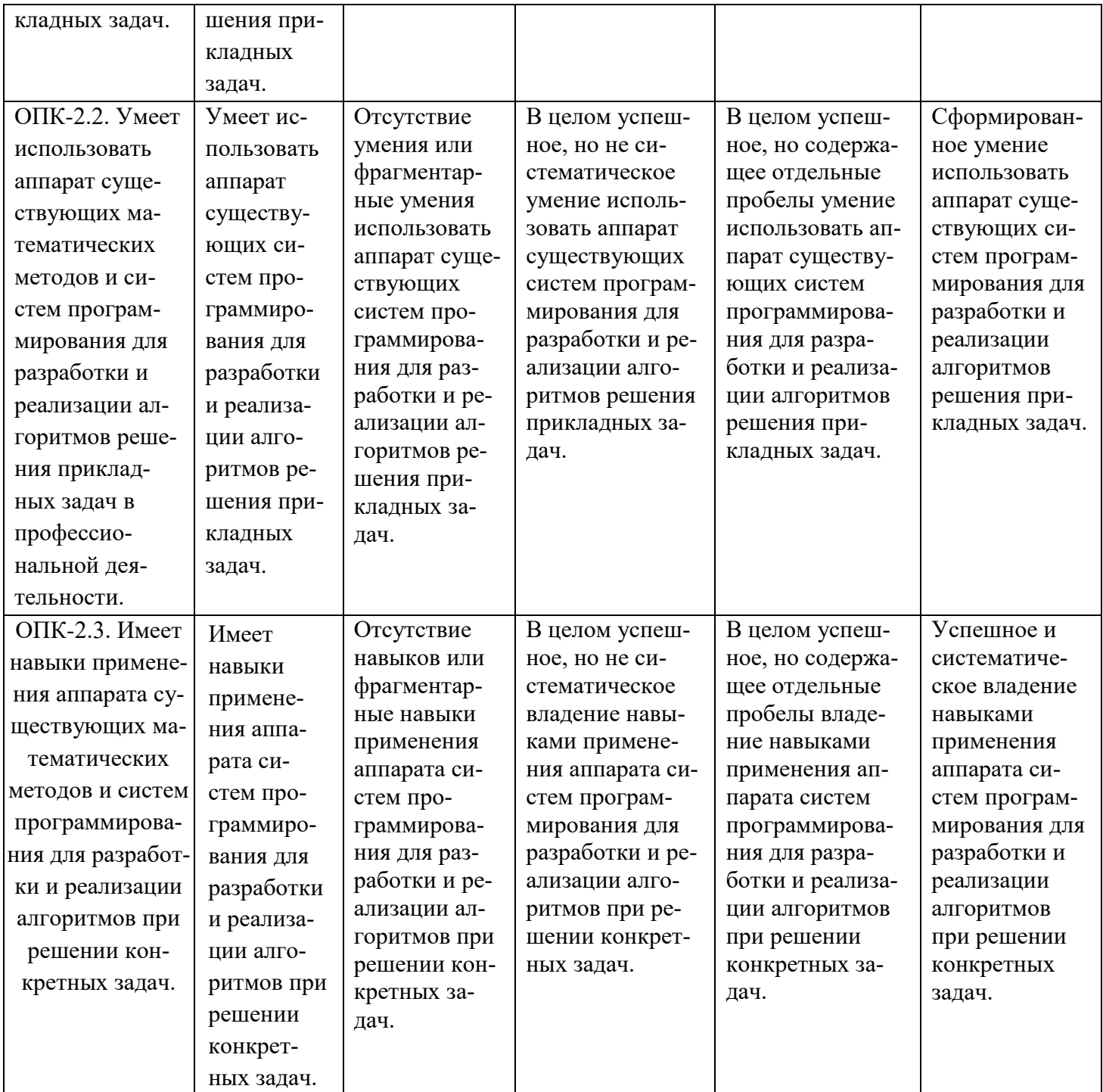

Показатели сформированности компетенции:

Критериями оценивания являются баллы, которые выставляются преподавателем за виды деятельности (оценочные средства) по итогам изучения модулей (разделов дисциплины), перечисленных в рейтинг-плане дисциплины (*для экзамена:* текущий контроль – максимум 40 баллов; рубежный контроль – максимум 30 баллов, поощрительные баллы – максимум 10; *для зачета:* текущий контроль – максимум 50 баллов; рубежный контроль – максимум 50 баллов, поощрительные баллы – максимум 10).

Шкалы оценивания:

Экзамены:

- отлично от 80 до 110 баллов (включая 10 поощрительных баллов),
- хорошо от 60 до 79 баллов,
- удовлетворительно от 45 до 59 баллов,
- неудовлетворительно менее 45 баллов.

Зачеты:

- зачтено от 60 до 110 баллов (включая 10 поощрительных баллов),
- не зачтено от 0 до 59 баллов.

**4.2. Типовые контрольные задания или иные материалы, необходимые для оценки знаний, умений, навыков и опыта деятельности, характеризующих этапы формирования компетенций в процессе освоения образовательной программы. Методические материалы, определяющие процедуры оценивания знаний, умений, навыков и опыта деятельности, характеризующих этапы формирования компетенций**

### *4.3 Рейтинг-план дисциплины*

Рейтинг–план дисциплины представлен в приложении 2.

### **Экзаменационные билеты**

Экзамен (зачет) является оценочным средством для всех этапов освоения компетенций.

Структура экзаменационного билета: 2 вопроса.

Примерные вопросы для экзамена:

*Вопросы к экзамену «Информатика и программирование»*

*1. Понятие языка программирования. Синтаксис и семантика языка.*

*2. Способы реализации языков: компиляция, интерпретация, смешанный подход.*

*3. Уровни языков программирования.*

*4. Интегрированные системы программирования.*

*5. Состав системы программирования. Компоновка и загрузка программ.*

*Отладка программ.*

*6. Классы языков программирования: процедурные, объектноориентированные,*

*функциональные, логические, языки сценариев.*

*7. Примеры языков.*

*8. Язык программирования Delphi. Версии языка. Основные возможности.*

*Сравнение с другими языками программирования.*

*9. Структура программы на языке Delphi.*

*10.Стандартные типы данных. Переменные, константы, выражения, операции.*

*11.Преобразование типов.*

*12.Операция присваивания.*

*13.Условный оператор.*

*14.Оператор множественного выбора.*

*15.Операторы циклов в языке Delphi: с предварительным условием, с*

*последующим условием, с параметром.*

*16.Вложенные циклы.*

*17.Операторы break, continue, exit.*

*18.Массивы. Обработка многомерных массивов.*

*19.Строка как массив символов.*

*20.Функции для работы со строками. Типы данных, создаваемые*

*пользователем: структуры, объединения, перечисления.*

*21.Функции в языке Delphi. Объявление и определение функций. Параметры функций.* 

*22.Способы передачи параметров в функцию: по значению, по ссылке, по указателю.*

*23.Функции, строки, массивы и структуры в качестве параметров функций. Использование аргументов по умолчанию. Перегрузка и шаблоны функций.*

*24.Указатели. Указатели и массивы. Указатели и функции: передача параметров; функции, возвращающие указатели; указатели на функции. 25.Хранение информации в оперативной памяти. Распределение памяти.*

*Выделение и освобождение динамической памяти в языке Delphi.*

*26.Операции new и delete. Преимущества и недостатки динамического управления памятью. Типичные ошибки при работе с динамической памятью.*

*27.Динамические массивы. Создание одномерных и двумерных динамических массивов.*

*28.Доступ к элементам динамического массива. Динамические массивы в качестве параметров функции.*

*29.Использование динамических массивов для решения задач с векторами и матрицами, изменяющими свои размеры во время работы программы. 30.Понятие линейного списка. Связные списки.*

*31.Разновидности связных списков: однонаправленные, двунаправленные, циклические. Однонаправленный список. Добавление и удаление элементов в список.*

*32.Реализация списка на Delphi. Двунаправленный список. Добавление и удаление элементов в список. Реализация списка на Delphi. Понятия стека, очереди, дека. Их реализация на Delphi. Деревья. Использование деревьев при решении задач.*

*33.Понятие алгоритма. Свойства алгоритма Временная и емкостная сложность алгоритма. Оценка сложности алгоритма. Оценка сложности алгоритма для базовых структур. Классы алгоритмов.*

*34.Алгоритмы сортировки. Внутренняя и внешняя сортировка.* 

*35.Прямые методы сортировки: методом прямого включения, методом прямого выбора, методом прямого обмена.*

*36.Быстрые методы сортировки. Алгоритм быстрой сортировки. Стратегии выбора разделительного элемента. Временная сложность быстрой сортировки.*

*37.Алгоритм внешней сортировки простым слиянием.*

*38.Алгоритмы поиска. Поиск в линейных структурах. Двоичный и интерполяционный поиск.*

*39.Понятие о хешировании.*

*40.Понятие рекурсии. Достоинства рекурсии. Недостатки рекурсивных алгоритмов и способы их устранения. Примеры рекурсивных*

*алгоритмов. Применение рекурсии для решения задач.*

*41.Основные концепции объектно-ориентированного программирования*

*(ООП): инкапсуляция, наследование, полиморфизм.*

*42.Понятия класса и объекта.*

*43. Поля и методы класса.*

*44.Закрытые и открытые элементы класса. Создание объектов.*

*45.Использование объектов в программах на Delphi.*

*46.Указатели на объекты. Передача объектов в функции.*

*47.Объекты в качестве возвращаемых значений. Дружественные функции.*

*48.Конструкторы и деструкторы класса. Конструктор копирования.*

*49.Перегрузка операторов.*

*50.Наследование классов. Режимы доступа к элементам базового класса.*

*51.Поведение конструкторов и деструкторов при наследовании.*

*Множественное наследование.*

*52.Виртуальные методы. Чисто виртуальные методы. Абстрактные классы*

Образец экзаменационного билета:

## **ФГБОУ ВО «Башкирский государственный университет» Факультет математики и информационных технологий Кафедра программирования и экономической информатики**

**Экзаменационный билет №1 по курсу «***Языки и методы программирования***»** 

1. Понятие языка программирования. Синтаксис и семантика языка..

2. Разновидности связных списков: однонаправленные, двунаправленные, циклические. Однонаправленный список. Добавление и удаление элементов в список.

Преподаватель Луценко В.И.. /\_\_\_\_\_\_\_\_\_\_\_\_\_\_\_/

Зав. кафедрой Юлмухаметов Р.С. /\_\_\_\_\_\_\_\_\_\_\_\_\_\_\_/

Перевод оценки из 100-балльной в четырехбалльную производится следующим образом:

- отлично – от 80 до 110 баллов (включая 10 поощрительных баллов);

- хорошо от 60 до 79 баллов;
- удовлетворительно от 45 до 59 баллов;
- неудовлетворительно менее 45 баллов.

# **Критерии оценки (в баллах):**

- **25-30 баллов** выставляется студенту, если студент дал полные, развернутые ответы на все теоретические вопросы билета, продемонстрировал знание функциональных возможностей, терминологии, основных элементов. Студент без затруднений ответил на все дополнительные вопросы.

- **17-24 баллов** выставляется студенту, если студент раскрыл в основном теоретические вопросы, однако допущены неточности в определении основных понятий. При ответе на дополнительные вопросы допущены небольшие неточности.

**- 10-16** баллов выставляется студенту, если при ответе на теоретические вопросы студентом допущено несколько существенных ошибок в толковании основных понятий. Логика и полнота ответа страдают заметными изъянами. Заметны пробелы в знании основных методов. Теоретические вопросы в целом изложены достаточно, но с пропусками материала. Имеются принципиальные ошибки в логике построения ответа на вопрос.

**- 1-10 баллов** выставляется студенту, если ответ на теоретические вопросы свидетельствует о непонимании и крайне неполном знании основных понятий и методов. Студент не смог ответить ни на один дополнительный вопрос.

Описание методики оценивания лабораторной работы:

### **Критерии оценки (в баллах)**:

За отчёт по лабораторной работе

- 5 баллов выставляется студенту, если нет замечаний;

- 4 баллов выставляется студенту, если имеются несущественные замечания;

- 2 баллов выставляется студенту, если в целом получены верные результаты, но имеются существенные замечания.

### **Курсовая работа**

Курсовая работа является оценочным компетенций. Тема выбирается студентом самостоятельно, утверждается на заседании кафедры.

### **Примерные темы курсовых работ**

1) Шаблоны проектирования. Порождающие паттерны-Паттерн «Синглтон» (Singleton)

2) Шаблоны проектирования. Порождающие паттерны- Паттерн «Абстрактная фабрика» (Abstract Factory)

3) Шаблоны проектирования. Порождающие паттерны- Паттерн «Фабричный метод» (Factory Method).

4) Шаблоны проектирования. Порождающие паттерны- Паттерн «Строитель» (Builder)

5) Шаблоны проектирования. Структурные паттерны- Паттерн «Адаптер» (Adapter).

6) Шаблоны проектирования. Структурные паттерны- Паттерн «Фасад» (Facade).

7) Шаблоны проектирования. Структурные паттерны- Паттерн «Декоратор» (Decorator)

8) Шаблоны проектирования. Структурные паттерны- Паттерн «Компоновщик» (Composite).

9) Шаблоны проектирования. Структурные паттерны- Паттерн «Заместитель» (Proxy).

10) Шаблоны проектирования. Паттерны поведения- Паттерн «Стратегия» (Strategy).

11) Шаблоны проектирования. Паттерны поведения- Паттерн «Шаблонный метод» (Template Method)

12) Шаблоны проектирования. Паттерны поведения- Паттерн «Посредник» (Mediator)

13) Шаблоны проектирования. Паттерны поведения- Паттерн «Итератор» (Iterator)

14) Шаблоны проектирования. Паттерны поведения- Паттерн «Наблюдатель» (Observer)

15) Шаблоны проектирования. Паттерны поведения- Паттерн «Посетитель» (Visitor)

Литература:

1) Тепляков С. Паттерны проектирования на платформе .NET. — СПб.: Питер, 2015. — 320 с.: ил.

2) Э. Гамма, Р. Хелм, Р. Джонсон, Дж. Влиссидес. Приемы объектноориентированного проектирования. Паттерны проектирования  $-$  СПб: «Питер», 2007.  $-C. 366$ 

3) Фриман Э. Паттерны проектирования. — СПб.: Питер, 2003.

![](_page_11_Picture_240.jpeg)

![](_page_12_Picture_368.jpeg)

# **5.1. Перечень основной и дополнительной учебной литературы, необходимой для освоения дисциплины**

# **Основная литература:**

- 1. Конова, Е.А. Алгоритмы и программы. Язык С++ [Электронный ресурс] : учебное пособие / Е.А. Конова, Г.А. Поллак. — Электрон. дан. — Санкт-Петербург : Лань, 2019. — 384 с. — Режим доступа: https://e.lanbook.com/book/114696.
- 2. Солдатенко, И.С. Практическое введение в язык программирования Си [Электронный ресурс] : учебное пособие / И.С. Солдатенко, И.В. Попов. — Электрон. дан. — Санкт-Петербург : Лань, 2018. — 132 с. — Режим доступа: https://e.lanbook.com/book/109619.

# **Дополнительная литература**

3. Залогова, Л.А. Основы объектно-ориентированного программирования на базе языка С# [Электронный ресурс] : учебное пособие / Л.А. Залогова. — Электрон. дан. — Санкт-Петербург : Лань, 2018. — 192 с. — Режим доступа: https://e.lanbook.com/book/106731.

## **5.2. Перечень ресурсов информационно-телекоммуникационной сети «Интернет» и программного обеспечения, необходимых для освоения дисциплины**

- 1. Электронно- библиотечная система «ЭБ БашГУ»<https://elib.bashedu.ru/>
- 2. Электронно-библиотечная система «Университетская библиотека online» [http://www.biblioclub.ru](http://www.biblioclub.ru/)
- 3. Библиотечная система «Лань» [https://e.lanbook.com](https://e.lanbook.com/)

4. Windows 8 Russian. Windows Professional 8 Russian Upgrade. Договор № 104 от 17.06.2013 г. Лицензии бессрочные.

5. Microsoft Office Standard 2013 Russian. Договор № 114 от 12.11.2014 г. Лицензии бессрочные.

## **6. Материально-техническая база, необходимая для осуществления образовательного процесса**

#### **по дисциплине**

**1.** *учебная аудитория для проведения занятий лекционного типа:* аудитория № 501 (Физмат корпус - учебное),

аудитория № 531 (Физмат корпус - учебное)

**2.** *учебная аудитория для проведения занятий семинарского типа:* аудитория № 520a (Физмат корпус - учебное), № 521 (Физмат корпус учебное), аудитория № 522 (Физмат корпус - учебное), аудитория № 524 (Физмат корпус - учебное), аудитория № 525 (Физмат корпус - учебное)

#### **3.** *учебная аудитория для курсового проектирования (выполнения курсовых ра-*

*бот):* аудитория № 520a (Физмат корпус - учебное), № 521 (Физмат корпус - учебное), аудитория № 522 (Физмат корпус - учебное), аудитория № 524 (Физмат корпус - учебное), аудитория № 525 (Физмат корпус - учебное)

### **4.** *учебная аудитория для проведения групповых и индивидуальных консультаций:* аудитория № 501 (Физмат корпус - учебное), аудитория № 520a (Физмат корпус - учебное), № 521 (Физмат корпус учебное), аудитория № 522 (Физмат корпус - учебное), аудитория № 524 (Физмат корпус - учебное), аудитория № 525 (Физмат корпус - учеб-

ное), аудитория № 531 (Физмат корпус - учебное)

**5.** *учебная аудитория для текущего контроля и промежуточной аттестации:* аудитория № 501 (Физмат корпус - учебное), аудитория № 520a (Физмат корпус - учебное), № 521 (Физмат корпус учебное), аудитория № 522

#### **Аудитория № 501**

Учебная мебель, доска настенная меловая, персональный комп. и системный блок /Corei5- 4460(3.2)/CIGABAYTEGV-N710D3-1GL/4Gb, Презентер LogitechWirelessPresenterR400 (210134000003592), проектор SonyVPL-DX270, экран ручной ViewScreenLotus 244x183 WLO-4304

#### **Аудитория №531**

Учебная мебель, доска настенная меловая, мультимедиа-проектор Sony VPL-EX120, XGA, 2600 ANSI, 3,2 кг, потолочное крепление для проектора (2101068302), доска аудитор. ДА32.

#### **Аудитория №426**

Учебная мебель, доска, персональные компьютеры LenovoThinkCentreA70zIntelPentiumE 5800, 320 Gb, 19" – 13 шт., шкаф TLKTWP-065442-G-GY

#### **Аудитория №520a**

Учебная мебель, доска, монитор LG 19 L1942S SF 1280 x 1024,5ms,8000:1,black (3,4 кг,VGA,19"(48,3см)5mc, мониторы LG 19'' L1942SBF 1280x1024,5ms,8000:1,black 10 шт., системный блок HPPavilionSlimlineS3500FAMDAthlon64 X2 5400+/2.8GHz,4Gb,500Gb 12шт.,доска аудитор. ДА36.

### **Аудитория № 521**

Учебная мебель, доска, коммутатор HP V1905-24 Switch 24\*10/100+2\*10/100/1000, персональные компьютеры в комплекте DEPO Neos 460MDi5 2300/4GDDR1333/T500G/DVD W – 12 шт., проектор Optoma EX542i.DLP3D.XGA(1024\*768).2700 ANSI Lm.3000 1.Lamp5000+/-40 ver, шкаф TLKTWP-065442- G-GY, экран на штативе DraperDiplomat (1:1) 84/84\* 213\*213 МW, доска аудитор. ДА36.

### **Аудитория №522**

Учебная мебель, доска, персональный компьютер LenovoThinkCentre A70z IntelPentium E 5800, 320 Gb, 19" – 13 шт., кондиционер LessarLS/LU-H24KB2.

### **Аудитория № 524**

Учебная мебель, доска настенная меловая, коммутатор HP V1905-24 Switch 24\*10/100+2\*10/100/1000, персональный компьютер в комплекте HP AiO 20"CQ 100 eu – 27 шт., экран ScreeMediaGolgview 274\*206 NW 4:3, универсальное потолочное крепление ScreeMedia для проектора, регулировка высоты , шкаф

1. Windows 8 Russian. Windows Professional 8 Russian Upgrade. Договор № 104 от 17.06.2013 г. Лицензии бессрочные.

2. Microsoft Office Standard 2013 Russian. Договор № 114 от 12.11.2014 г. Лицензии бессрочные.

3. Среда разработки Microsoft Visual Studio Community 2017 (Условия лицензии на программное обеспечение Microsoft Visual Studio Community 2017, cвободное программное обеспечение).

4. AcademicEdition Networked Volume Licenses RAD Studio XE3 Professional Concurrent AppWaveEnglish; договор №263 от 07.12.2012 г.

5. Simply Linux x86\_64 (лицензионный договор на программное обеспечение Simply Linux 8.2.0 и включенные для него программы для ЭВМ, свободное программное обеспечение)

6. Коллекция компиляторов GCC. (лицензия GNU GPL, cвободное программное обеспечение).

![](_page_14_Picture_130.jpeg)

# ФЕДЕРАЛЬНОЕ ГОСУДАРСТВЕННОЕ БЮДЖЕТНОЕ ОБРАЗОВАТЕЛЬНОЕ УЧРЕЖДЕНИЕ ВЫСШЕГО ОБРАЗОВАНИЯ «БАШКИРСКИЙ ГОСУДАРСТВЕННЫЙ УНИВЕРСИТЕТ»

# **СОДЕРЖАНИЕ РАБОЧЕЙ ПРОГРАММЫ**

дисциплины «*Языки и методы программирования*» на 2, 3, 4 семестр

очная

форма обучения

Рабочую программу осуществляют:

Лекции: доцент каф. ПиЭИ, к.ф.-м.н. Луценко В.И..

![](_page_15_Picture_119.jpeg)

Формы контроля:

 зачет 3 семестр экзамен 2, 4 семестр курсовая 4 семестр

![](_page_16_Picture_229.jpeg)

![](_page_17_Picture_238.jpeg)

![](_page_18_Picture_269.jpeg)

![](_page_19_Picture_197.jpeg)

![](_page_20_Picture_302.jpeg)

![](_page_21_Picture_209.jpeg)

## **Рейтинг – план дисциплины**

*Языки и методы программирования*  направление подготовки [01.03.02] *" Прикладная математика и информатика "*

курс 1, семестр 2

![](_page_22_Picture_200.jpeg)

# **Рейтинг – план дисциплины**

### *Языки и методы программирования*

направление подготовки [01.03.02] *" Прикладная математика и информатика "*

курс 2, семестр 3

![](_page_23_Picture_197.jpeg)

# **Рейтинг – план дисциплины**

### *Языки и методы программирования*

направление подготовки [01.03.02] *" Прикладная математика и информатика "*

курс 2, семестр 4

![](_page_24_Picture_206.jpeg)